## **SQL Secure 3.0**

## [Go to Current Version](https://wiki.idera.com/display/SQLSecure) [Go to Version 3.3.x](https://wiki.idera.com/display/SQLSecure33) [Go to Version 3.2.x](https://wiki.idera.com/display/SQLSecure32) [Go to Version 3.1.x](https://wiki.idera.com/display/SQLSecure31)

## Take full control of SQL Server permissions

- Identify existing vulnerabilities in your SQL Server environment
- Harden security policies across SQL Servers
- Rank security levels with the security report card
- Analyze and report on user permissions across SQL Server objects
- Comply with audits using customizable templates for PCI, HIPAA and more

IDERA SQL Secure tells you who has access to what on your SQL Server databases. [Learn more](https://www.idera.com/productssolutions/sqlserver/sqlsecure) >>

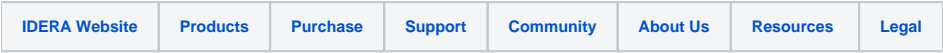